## **Autorenwerkzeug für die Erstellung personalisierbarer Routenbeschreibungen aus georeferenzierten Inhalten**

**Diplomarbeit**

**im Studiengang Wirtschaftsinformatik in der Fakultät Wirtschaftsinformatik und Angewandte Informatik der Otto-Friedrich-Universität Bamberg** 

**Verfasser:** Sebastian Matyas **Referent:** Prof. Dr. Christoph Schlieder **Datum:** 20.07.2004

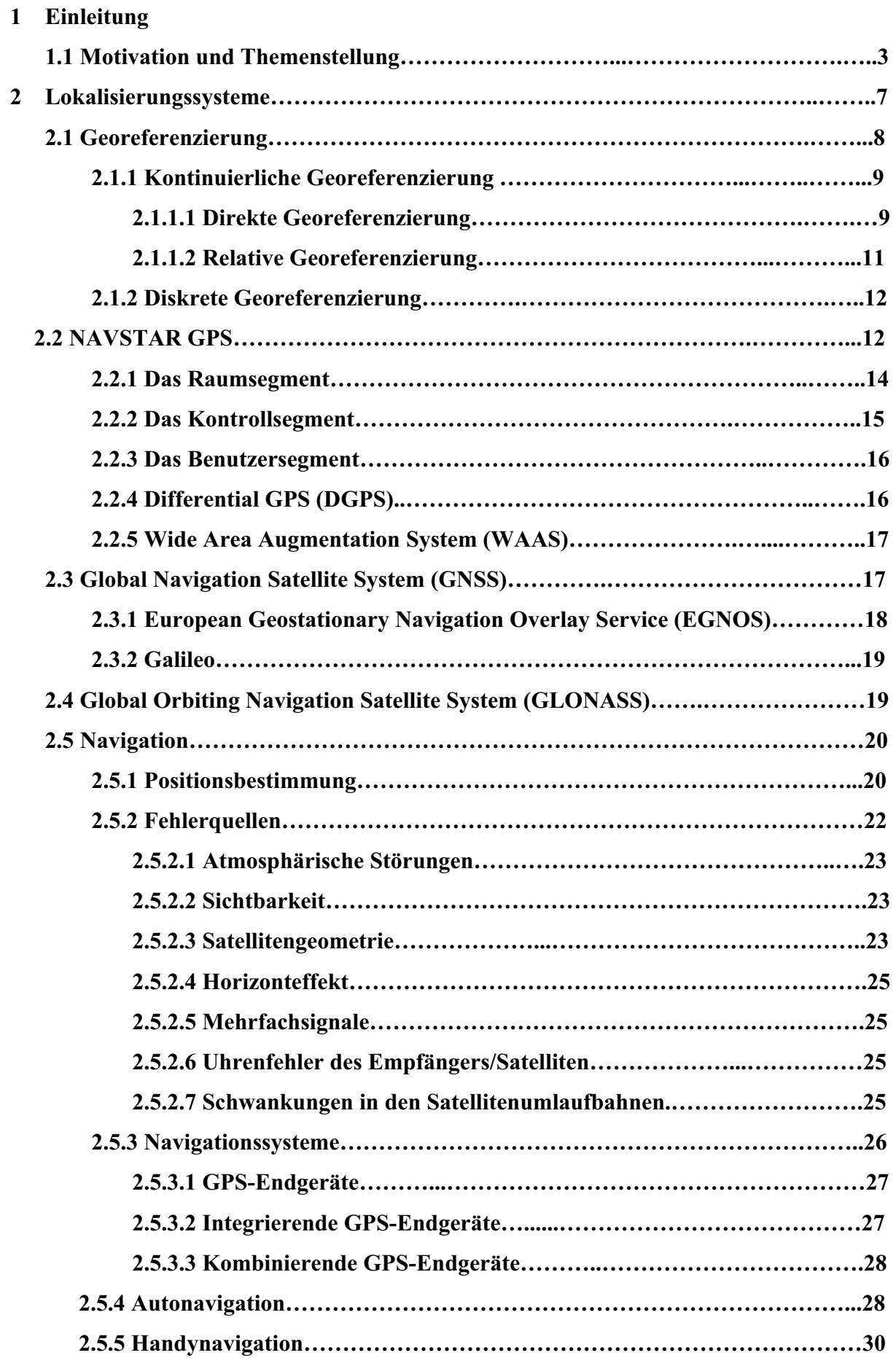

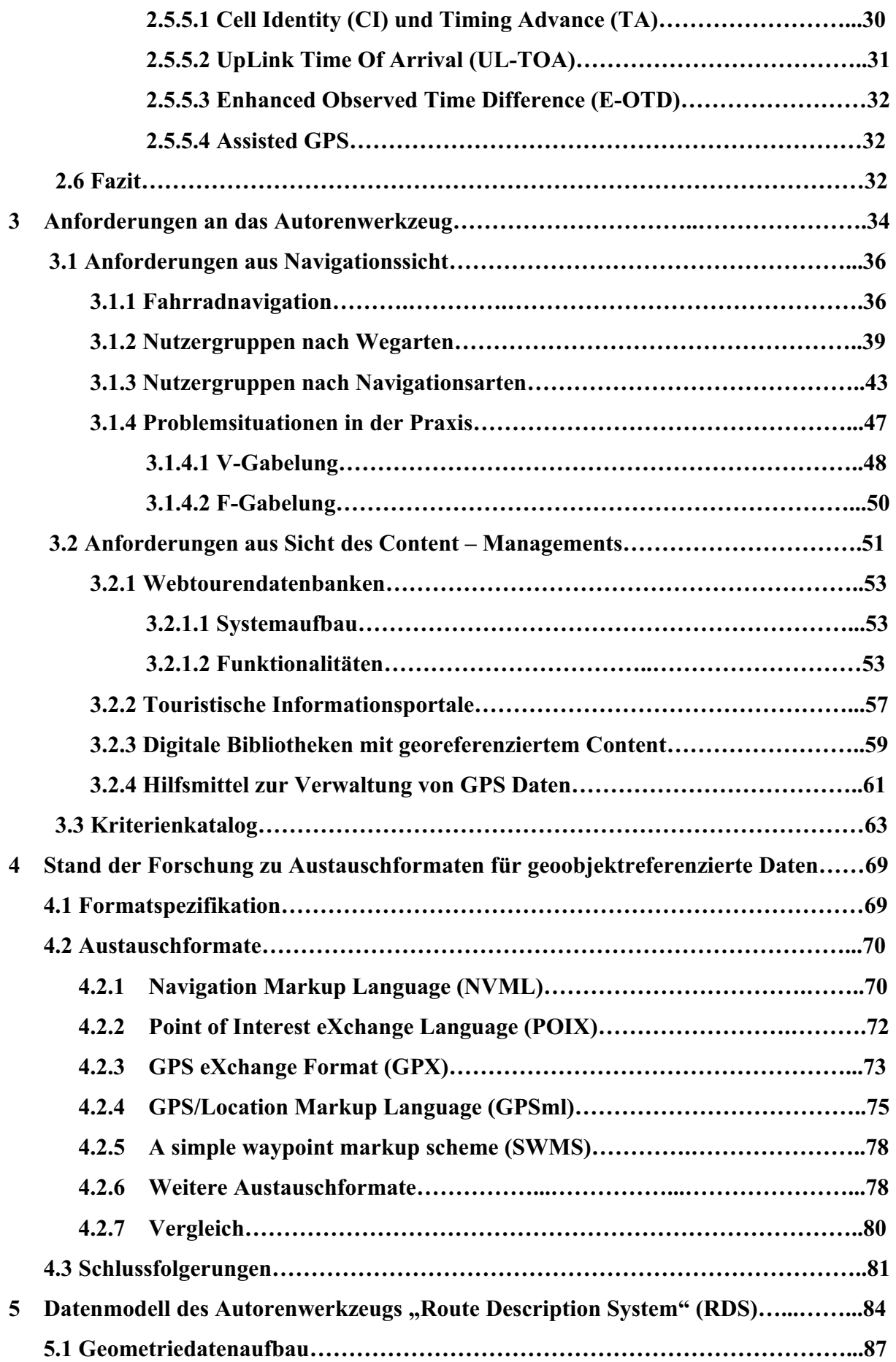

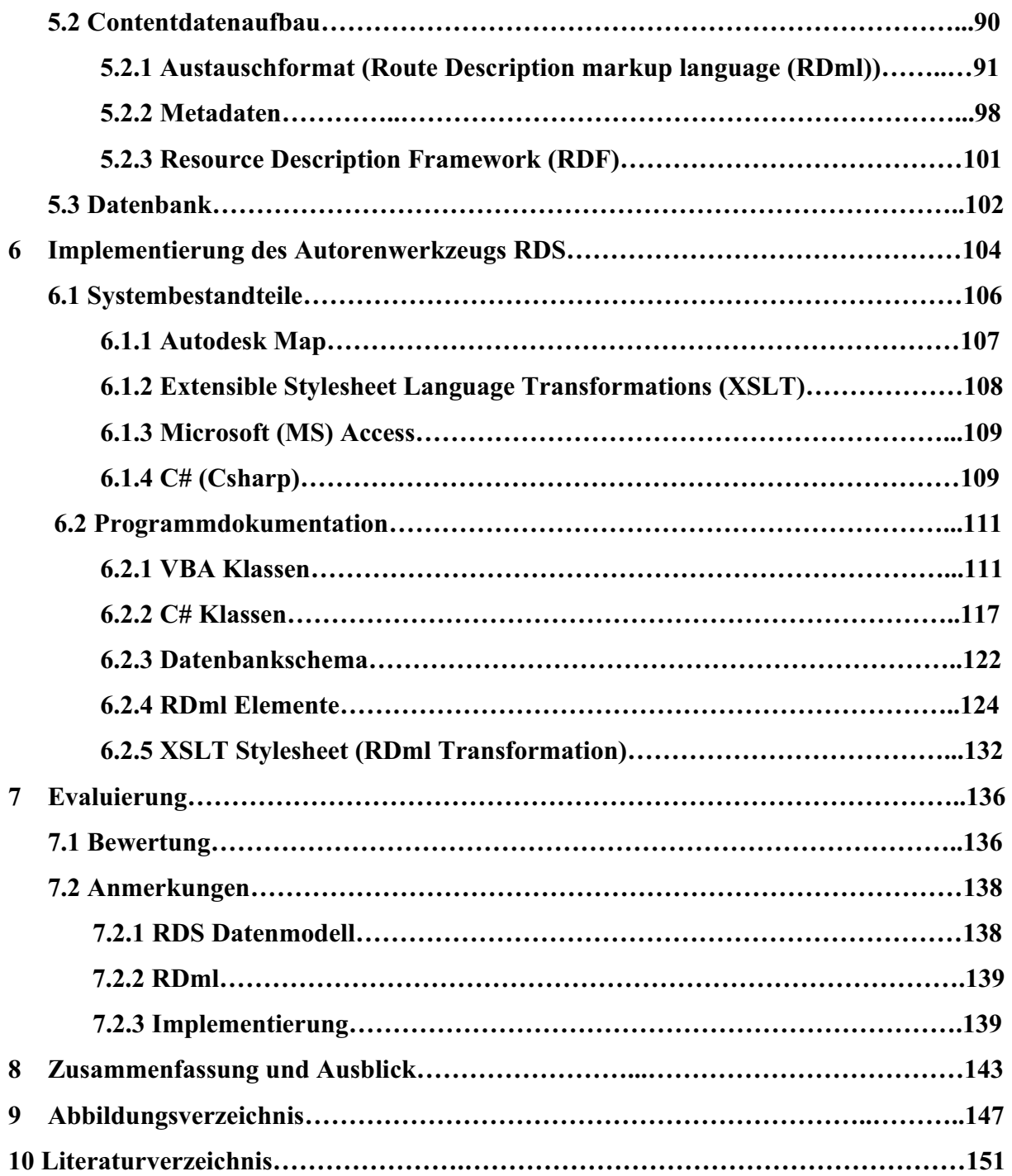